*Negative Feedback Amplifiers Formulas...* 1/10

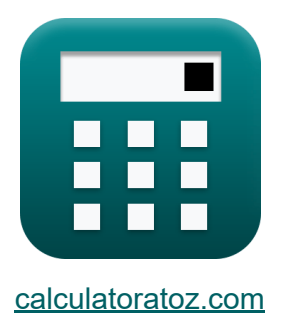

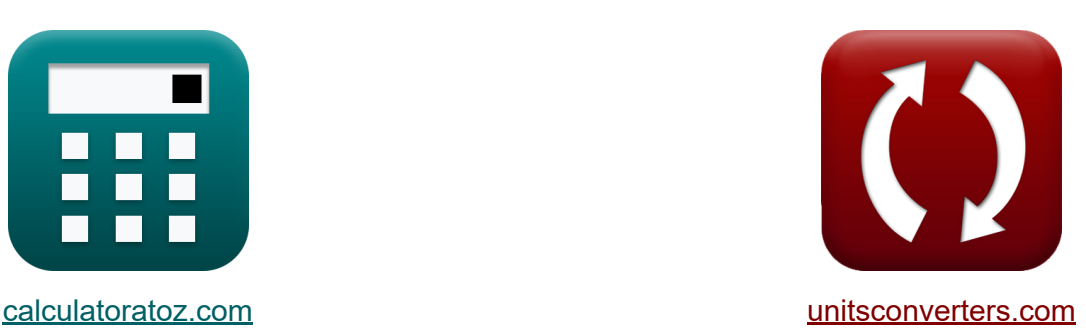

# **Wzmacniacze negatywnego sprzężenia zwrotnego Formuły**

#### [Kalkulatory!](https://www.calculatoratoz.com/pl) Przykłady! [konwersje!](https://www.unitsconverters.com/pl)

Przykłady!

Zakładka **[calculatoratoz.com](https://www.calculatoratoz.com/pl)**, **[unitsconverters.com](https://www.unitsconverters.com/pl)**

Najszerszy zasięg kalkulatorów i rośnięcie - **30 000+ kalkulatorów!** Oblicz z inną jednostką dla każdej zmiennej - **W wbudowanej konwersji jednostek!**

Najszerszy zbiór miar i jednostek - **250+ pomiarów!**

Nie krępuj się UDOSTĘPNIJ ten dokument swoim znajomym!

*[Zostaw swoją opinię tutaj...](https://docs.google.com/forms/d/e/1FAIpQLSf4b4wDgl-KBPJGChMJCxFlqrHvFdmw4Z8WHDP7MoWEdk8QOw/viewform?usp=pp_url&entry.1491156970=Wzmacniacze%20negatywnego%20sprz%C4%99%C5%BCenia%20zwrotnego%20Formu%C5%82y)*

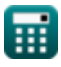

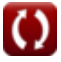

## **Lista 15 Wzmacniacze negatywnego sprzężenia zwrotnego Formuły**

### **Wzmacniacze negatywnego sprzężenia zwrotnego**

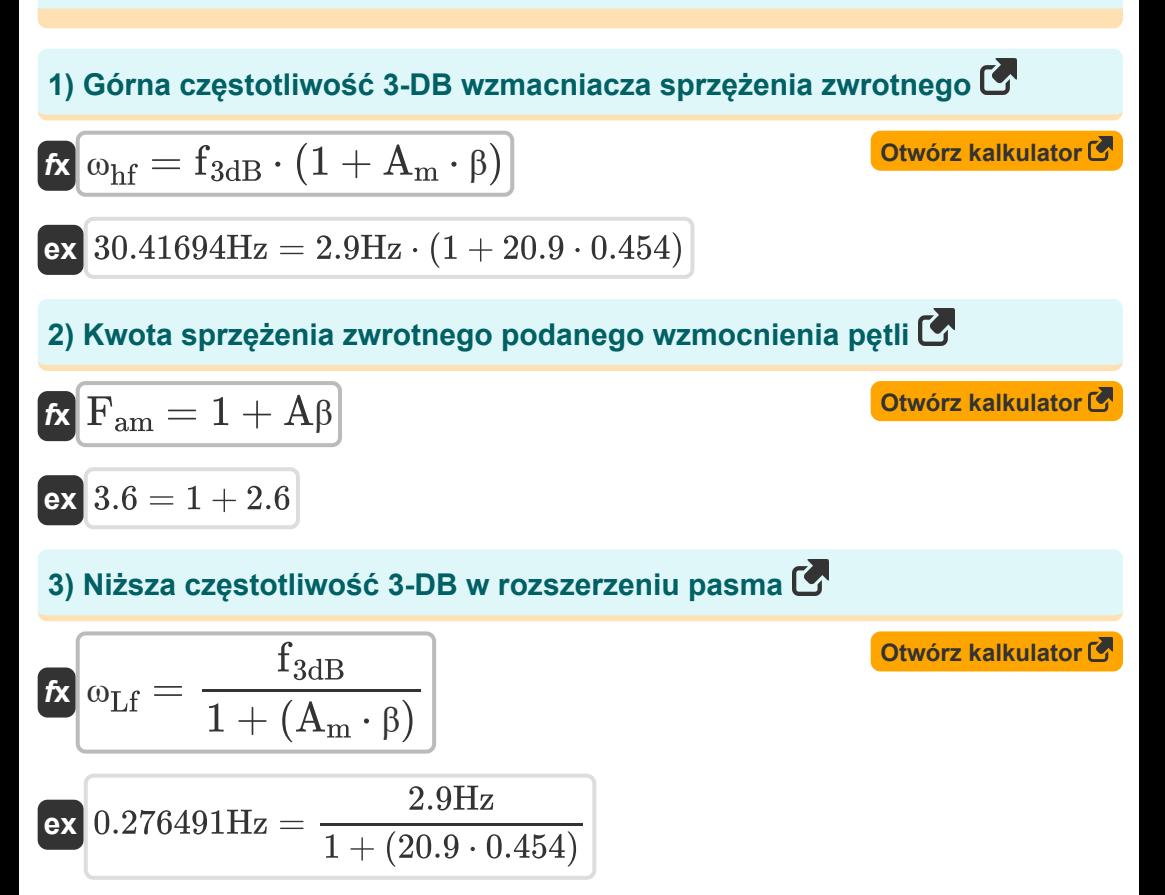

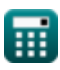

**[Otwórz kalkulator](https://www.calculatoratoz.com/pl/output-current-of-feedback-voltage-amplifier-given-loop-gain-calculator/Calc-29419)** 

**[Otwórz kalkulator](https://www.calculatoratoz.com/pl/input-resistance-with-feedback-current-amplifier-calculator/Calc-29014)** 

$$
\textbf{ex } \boxed{19.3133\text{mA} = (1 + 2.6) \cdot \frac{12.5\text{V}}{2.33\text{k}\Omega}}
$$

 $\overline{\rm V_{o}}$ 

 $\overline{\mathrm{R_{o}}}$ 

**5) Rezystancja wejściowa ze wzmacniaczem prądu sprzężenia zwrotnego**

$$
\begin{aligned} \mathbf{\hat{r}} \mathbf{R}_{\text{inf}} &= \frac{R_{\text{in}}}{1+A\beta} \\ \mathbf{ex} \, 6.944444k\Omega &= \frac{25k\Omega}{1+2.6} \end{aligned}
$$

 $\mathbf{f} \mathbf{x} \mid \mathbf{i}_{\text{o}} = (1 + \mathrm{A} \beta) \cdot$ 

**6) Rezystancja wyjściowa ze wzmacniaczem napięcia sprzężenia zwrotnego**

$$
\mathbf{k}\left[\mathrm{R_{vof}}=\frac{\mathrm{R_o}}{1+\mathrm{A}\beta}\right]
$$
\n
$$
\mathbf{ex}\left[0.647222\mathrm{k}\Omega=\frac{2.33\mathrm{k}\Omega}{1+2.6}\right]
$$

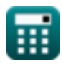

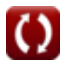

*Negative Feedback Amplifiers Formulas...* 4/10

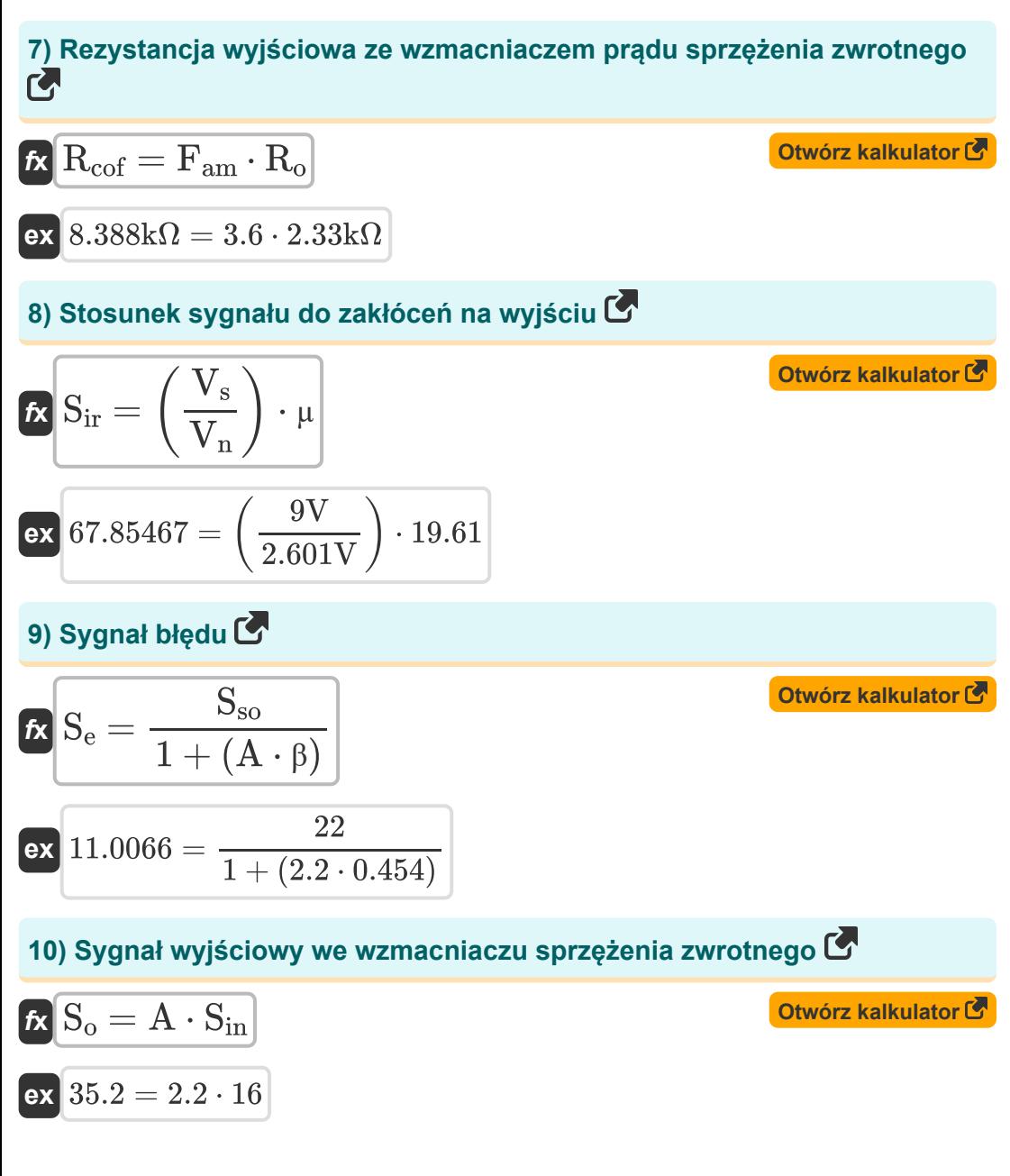

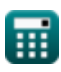

*Negative Feedback Amplifiers Formulas...* 5/10

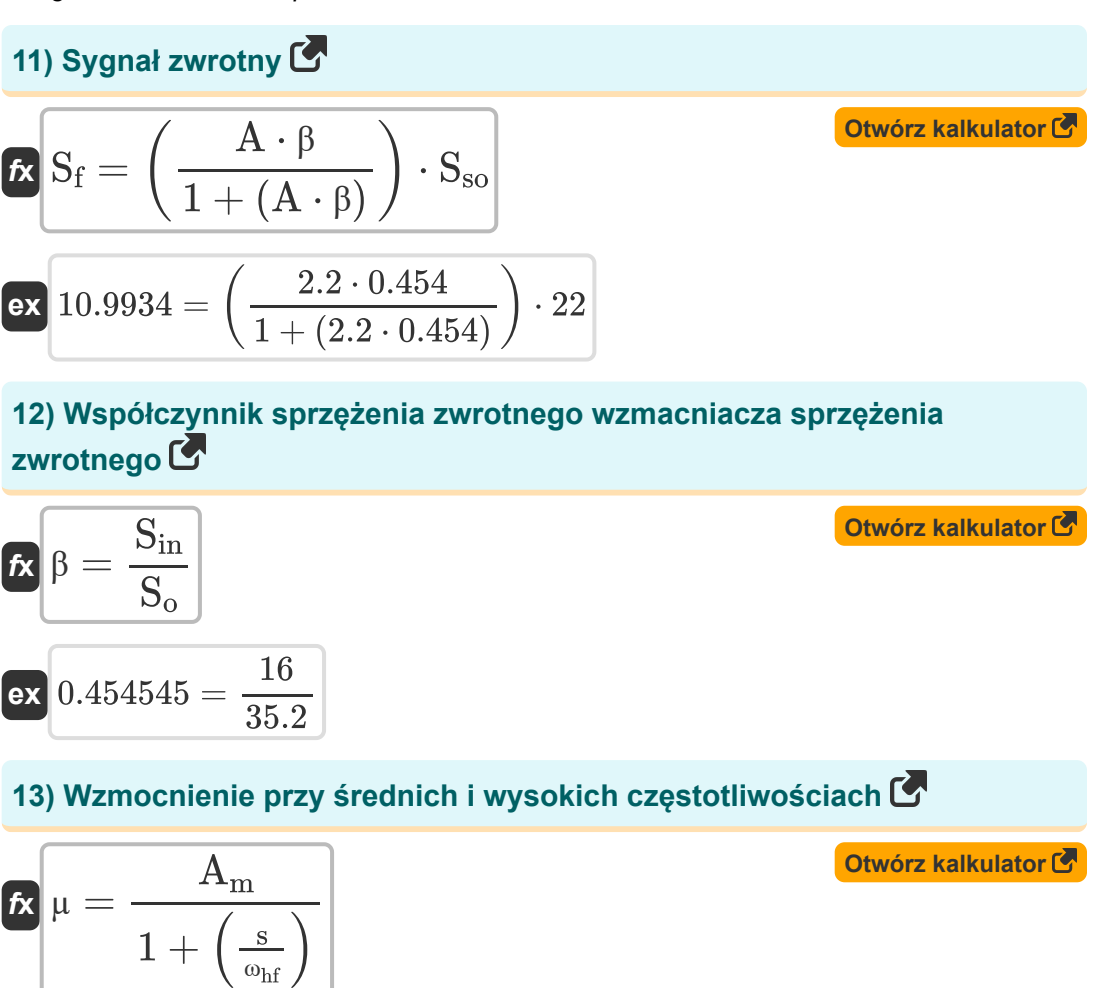

$$
\boxed{\textbf{ex}}{19.61055} = \frac{20.9}{1 + \left( \frac{2 \text{Hz}}{30.417 \text{Hz}} \right)}
$$

萠

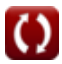

*Negative Feedback Amplifiers Formulas...* 6/10

**14) Wzmocnienie w pętli zamkniętej jako funkcja wartości idealnej** 

$$
\mathbf{A}_{\text{cl}} = \left( \frac{1}{\beta} \right) \cdot \left( \frac{1}{1 + \left( \frac{1}{A\beta} \right)} \right)
$$

⎜⎝ ⎟⎠ 1 1 1.590798 = ( ) ⋅ ( **ex** ) 0.454 1 1 + ( ) 2.6

#### **15) Wzmocnij dzięki sprzężeniu zwrotnemu wzmacniacza sprzężenia zwrotnego**

 $\overline{ }$ 

$$
\begin{aligned} \mathbf{\hat{r}} \mathbf{A}_{\rm f} &= \frac{\rm A}{\rm F_{am}} \\ \mathbf{ex} \, 0.611111 &= \frac{2.2}{3.6} \end{aligned}
$$

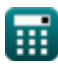

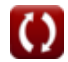

**[Otwórz kalkulator](https://www.calculatoratoz.com/pl/closed-loop-gain-as-function-of-ideal-value-calculator/Calc-29029)** 

**[Otwórz kalkulator](https://www.calculatoratoz.com/pl/gain-with-feedback-of-feedback-amplifier-calculator/Calc-29347)** 

## **Używane zmienne**

- **µ** Współczynnik wzmocnienia
- **A** Wzmocnienie pętli otwartej wzmacniacza operacyjnego
- **Acl** Wzmocnienie w pętli zamkniętej
- **A<sup>f</sup>** Zyskaj dzięki opiniom
- **A<sup>m</sup>** Wzmocnienie środkowego pasma
- **Aβ** Wzmocnienie pętli
- **f3dB** Częstotliwość 3 dB *(Herc)*
- **Fam** Ilość opinii
- **i<sup>o</sup>** Prąd wyjściowy *(Miliamper)*
- **Rcof** Rezystancja wyjściowa wzmacniacza prądowego *(Kilohm)*
- **Rin** Rezystancja wejściowa *(Kilohm)*
- **Rinf** Rezystancja wejściowa ze sprzężeniem zwrotnym *(Kilohm)*
- **R<sup>o</sup>** Rezystancja wyjściowa *(Kilohm)*
- **Rvof** Rezystancja wyjściowa wzmacniacza napięciowego *(Kilohm)*
- **s** Złożona zmienna częstotliwości *(Herc)*
- **S<sup>e</sup>** Sygnał błędu
- **S<sup>f</sup>** Sygnał zwrotny
- **Sin** Sygnał zwrotny sygnału wejściowego
- **Sir** Stosunek sygnału do zakłóceń
- **S<sup>o</sup>** Wyjście sygnału
- **Sso** Sygnał źródłowy

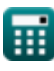

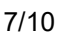

*Negative Feedback Amplifiers Formulas...* 8/10

- **V<sup>n</sup>** Zakłócenia napięcia *(Wolt)*
- **V<sup>o</sup>** Napięcie wyjściowe *(Wolt)*
- **V<sup>s</sup>** Napięcie źródła *(Wolt)*
- **β** Czynnik sprzężenia zwrotnego
- **ωhf** Górna częstotliwość 3 dB *(Herc)*
- **ωLf** Niższa częstotliwość 3 dB *(Herc)*

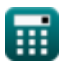

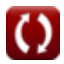

*Negative Feedback Amplifiers Formulas...* 69/10

### **Stałe, funkcje, stosowane pomiary**

- Pomiar: **Prąd elektryczny** in Miliamper (mA) *Prąd elektryczny Konwersja jednostek*
- Pomiar: **Częstotliwość** in Herc (Hz) *Częstotliwość Konwersja jednostek*
- Pomiar: **Odporność elektryczna** in Kilohm (kΩ) *Odporność elektryczna Konwersja jednostek*
- Pomiar: **Potencjał elektryczny** in Wolt (V) *Potencjał elektryczny Konwersja jednostek*

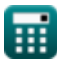

*Negative Feedback Amplifiers Formulas...* 10/10

## **Sprawdź inne listy formuł**

**Wzmacniacze negatywnego sprzężenia zwrotnego Formuły**

Nie krępuj się UDOSTĘPNIJ ten dokument swoim znajomym!

#### **PDF Dostępne w**

[English](https://www.calculatoratoz.com/PDF/Nodes/11218/Negative-feedback-amplifiers-Formulas_en.PDF) [Spanish](https://www.calculatoratoz.com/PDF/Nodes/11218/Negative-feedback-amplifiers-Formulas_es.PDF) [French](https://www.calculatoratoz.com/PDF/Nodes/11218/Negative-feedback-amplifiers-Formulas_fr.PDF) [German](https://www.calculatoratoz.com/PDF/Nodes/11218/Negative-feedback-amplifiers-Formulas_de.PDF) [Russian](https://www.calculatoratoz.com/PDF/Nodes/11218/Negative-feedback-amplifiers-Formulas_ru.PDF) [Italian](https://www.calculatoratoz.com/PDF/Nodes/11218/Negative-feedback-amplifiers-Formulas_it.PDF) [Portuguese](https://www.calculatoratoz.com/PDF/Nodes/11218/Negative-feedback-amplifiers-Formulas_pt.PDF) [Polish](https://www.calculatoratoz.com/PDF/Nodes/11218/Negative-feedback-amplifiers-Formulas_pl.PDF) [Dutch](https://www.calculatoratoz.com/PDF/Nodes/11218/Negative-feedback-amplifiers-Formulas_nl.PDF)

*12/17/2023 | 1:23:26 PM UTC [Zostaw swoją opinię tutaj...](https://docs.google.com/forms/d/e/1FAIpQLSf4b4wDgl-KBPJGChMJCxFlqrHvFdmw4Z8WHDP7MoWEdk8QOw/viewform?usp=pp_url&entry.1491156970=Wzmacniacze%20negatywnego%20sprz%C4%99%C5%BCenia%20zwrotnego%20Formu%C5%82y)*

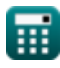

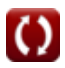